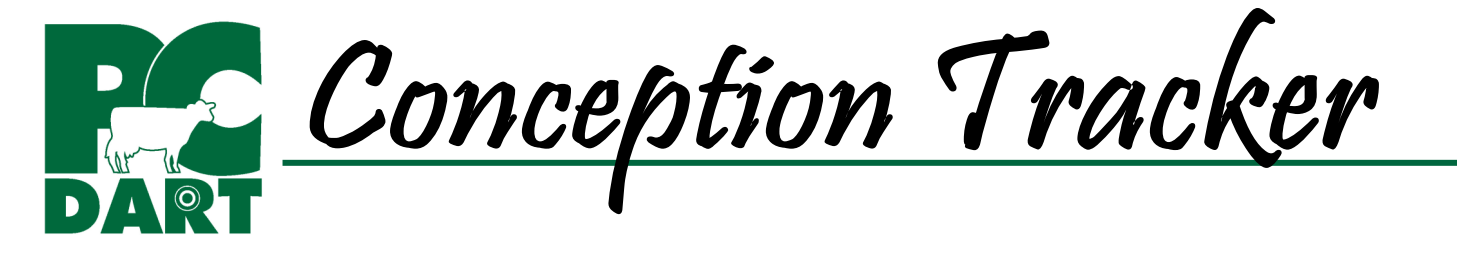

Conception Tracker is designed to answer specific questions related to breeding success. Log in at www.drms.org and go to Products & Services | Software | Trackers to access training videos, help docs, and program updates.

**Select Filters:** To ask specific questions, filters related to when the breeding occurred or the current status of the cow need to be selected. The filters related to when the breeding occurred include date range, lactation number (including lact=0), days in milk, age for heifers, breeding trigger, day of week, service number, technician, semen type (sexed or conventional), stud code, ET, and Service Sire. Filters related to the current status of the cow include calving date range, group, permanent string, temp group, or user defined field.

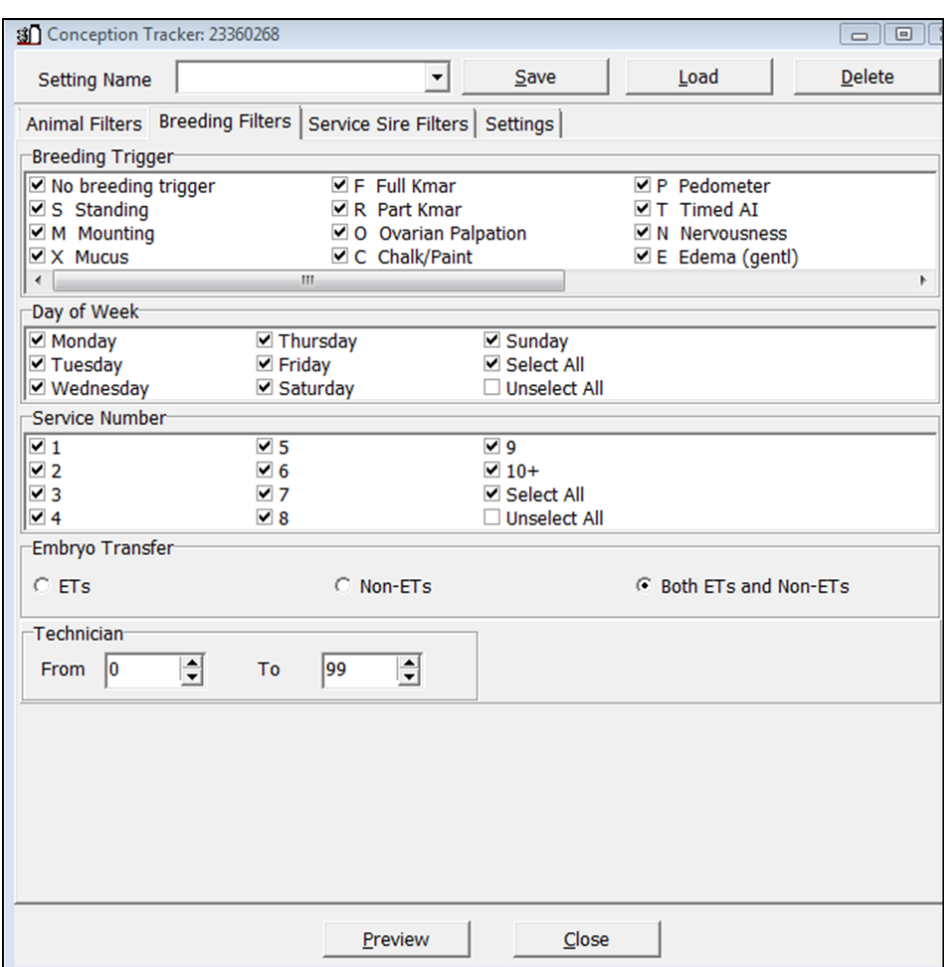

## **Potential Questions You Can Answer with Conception Tracker**

- What was the conception rate for first service, first lactation cow breedings from technician #1 for timed-AI breedings during the period Jan 10 through February 10?
- What was the conception rate for lactation >1 cows during July that were less than 100 DIM and bred on Wednesdays?
- What was the conception rate over the last 6 months for heifers <430 days of age that were bred to sexed semen?
- Which bulls had the highest conception rate during July and August?
- Which breeder had the most success with sexed semen breedings from September through December?

**Table:** Once the question is asked, Conception Tracker provides a table that lists # breedings with known outcomes, # pregnancies, # open, conception rate, services per conception, and others (breedings with unknown outcomes).

Report by Month: Sep 2009: # Bred

**Barn Name** 

**Breed Date** 

9/5/2009

9/25/2009

9/11/2009

9/4/2009

9/4/2009

9/11/2009

日本

CANDEE

**MITSU** 

PATTY

SUZANNE

**ROMANCE** 

SUZANNE

File Print Cow Page

**View:** Once the table is generated, breedings can be viewed by month, day of week, week of year, service number, service sire, technician, days in milk,

> Ŷ 4

Index

7831

7842

7899

7935

7946

7949

breeding trigger, age for heifers, sexed vs. non-sexed semen, and lactation number.

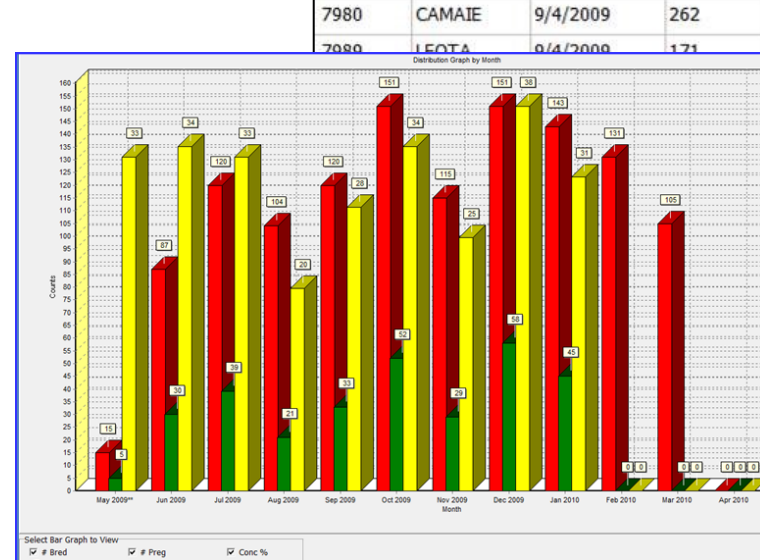

**Graphs:** All data currently displayed in the table can be viewed as a graph

## **Histograms (Frequency Tables):**

f.

A Histogram can be generated from data within a cell of the table. Right-clicking in any cell will display a window with options for how the histogram will count events.

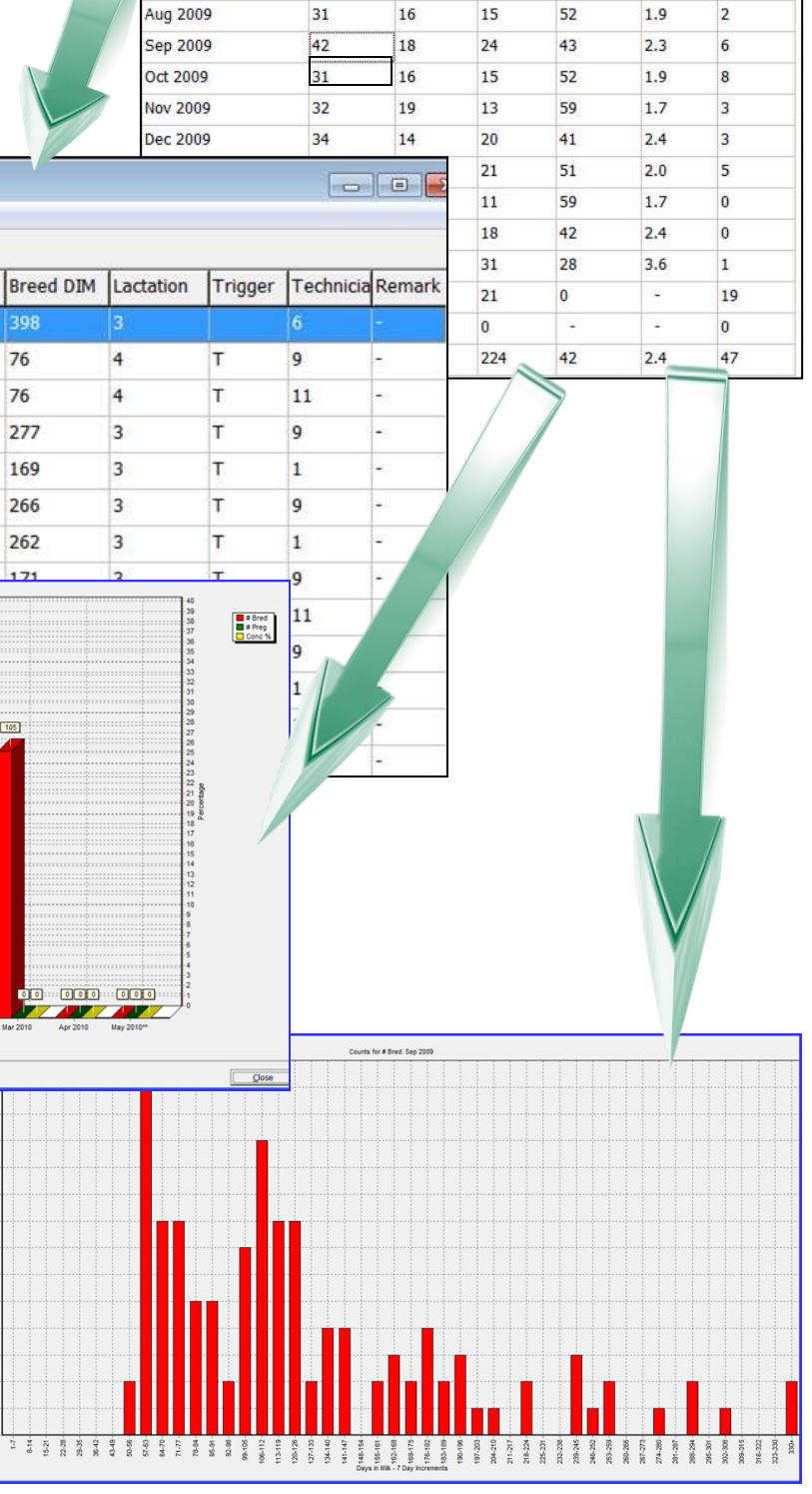

SO Report by Month File Print 50 H Choose Another View

 $\overline{\phantom{a}}$ 

 $#$  Bred

5

 $48$ 

Change View

# Open

 $\overline{4}$ 

 $31$ 

Conc %

20

35

SPC

 $5.0$ 

 $28$ 

# Preg

 $\,1\,$ 

17

About

 $\overline{0}$ 

 $\overline{0}$ 

Others

Month

Month

Pul 2009

un 2009\*\*

## **DAIRY RECORDS MANAGEMENT SYSTEMS www.drms.org**

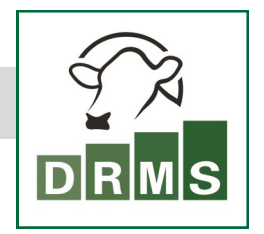

**BETTER ANALYSIS. BETTER DECISIONS.**